## SSA form

Michel Schinz Advanced Compiler Construction – 2008-05-23

### Static single assignment

**Static single-assignment** (or **SSA**) form is an intermediate representation in which each variable has only one definition in the program.

That single definition can be executed many times when

the program is run – if it is inside a loop – hence the qualifier *static*.

3

SSA form is interesting because it simplifies several optimisations and analysis, as we will see.

# Static single assignment (SSA) form

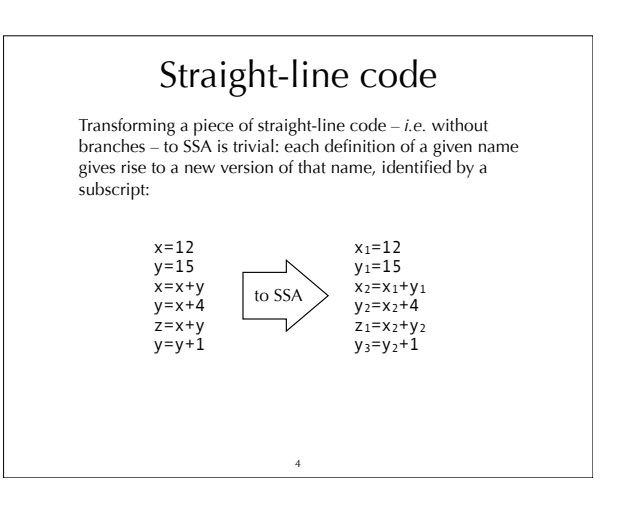

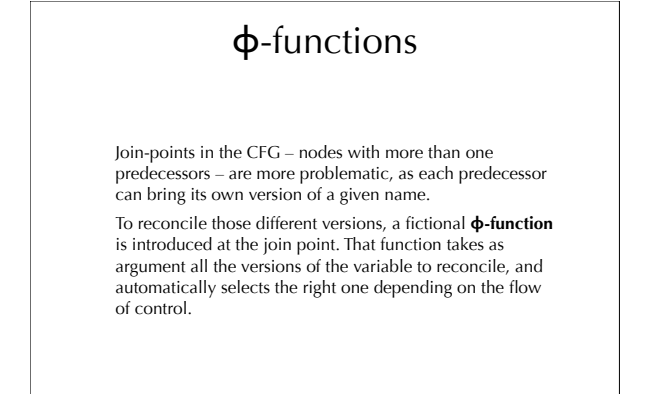

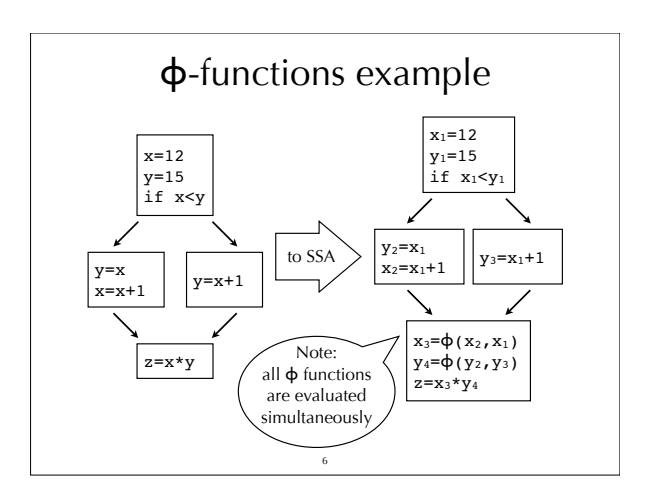

### (Naïve) building of SSA form

Naïve technique to build SSA form:

- for each variable *x* of the CFG, at each join point *n*, insert a  $\phi$ -function of the form  $x = \phi(x, \ldots, x)$  with as many parameters as *n* has predecessors,
- compute reaching definitions, and use that information to rename any use of a variable according to the – now unique – definition reaching it.

7

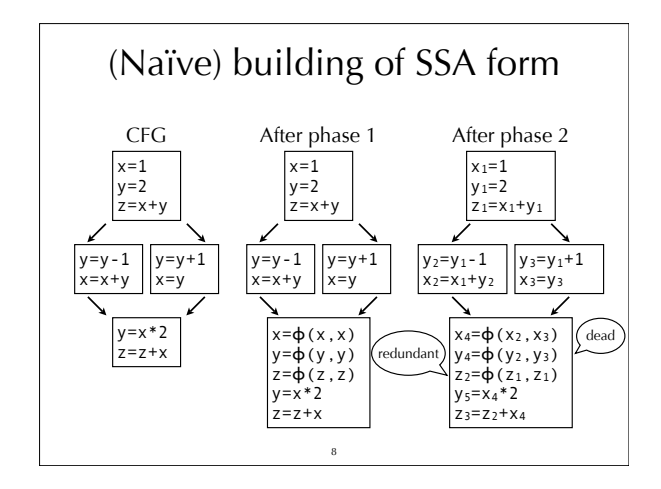

#### Smarter techniques The naïve technique just presented works, in the sense that the resulting program is in SSA form and is equivalent to the original one. However, it introduces too many  $\phi$ -functions – some dead, some redundant – to be useful in practice. It builds the **maximal** SSA form. We will examine better techniques later, but to understand them we must first introduce the notion of dominance in a CFG.

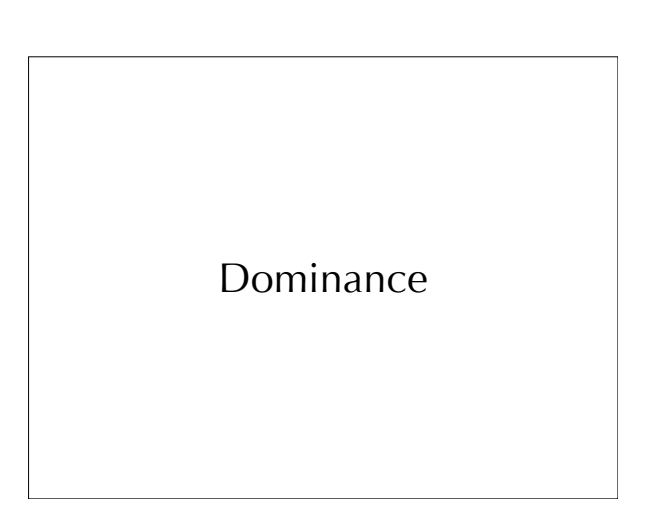

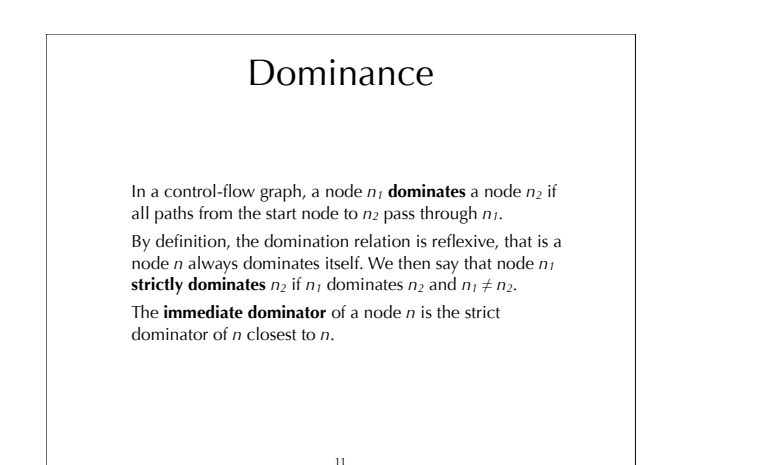

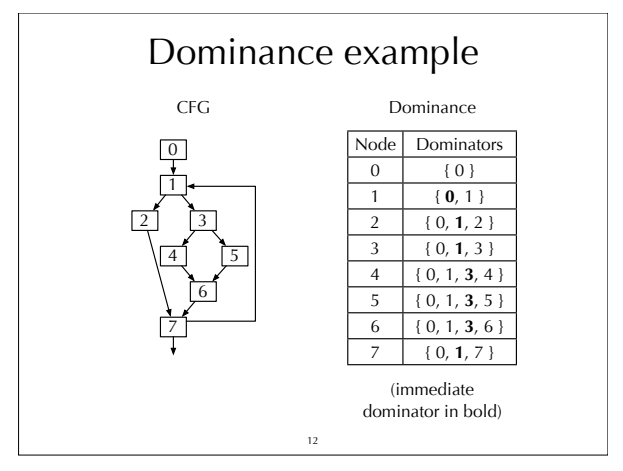

# Dominator tree 13 The **dominator tree** is a tree representing the dominance relation. The nodes of the tree are the nodes of the CFG, and a node  $n_1$  is a parent of a node  $n_2$  if and only if  $n_1$  is the immediate dominator of  $n_2$ .

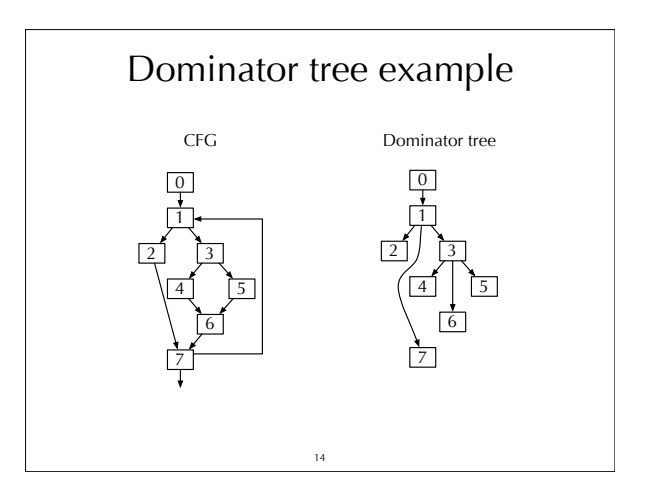

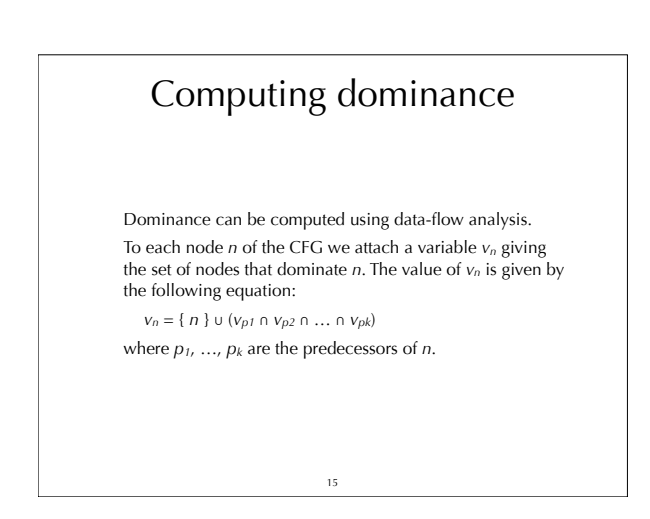

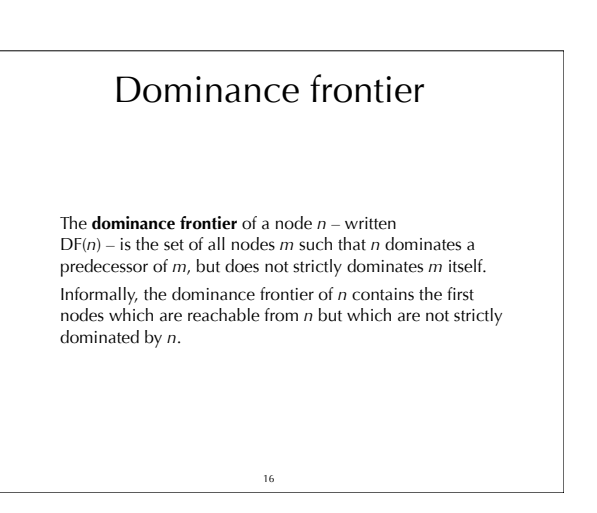

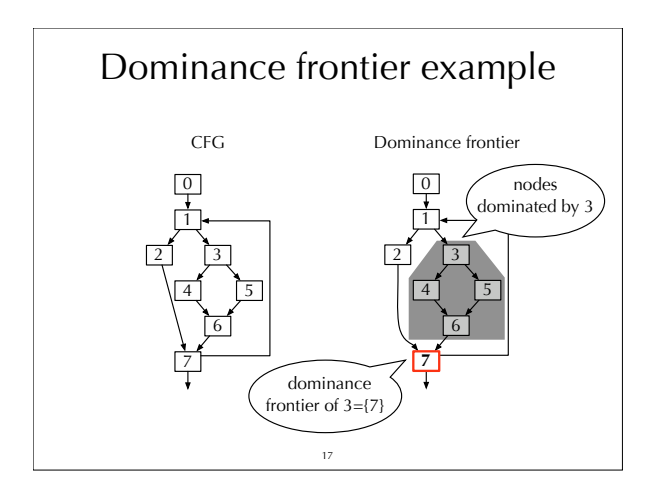

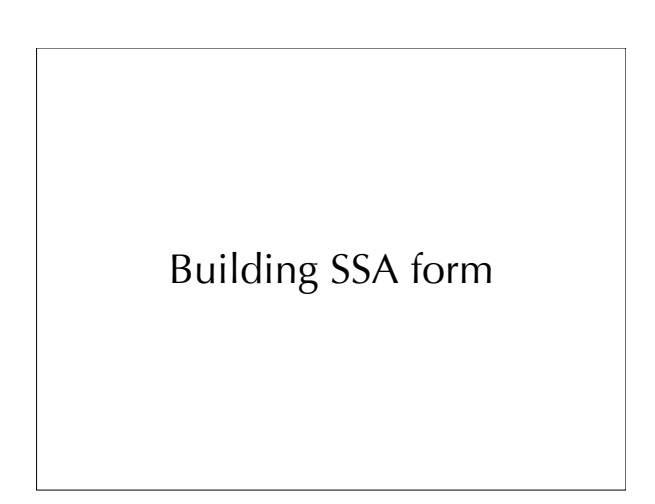

### Minimal SSA form

The naïve technique to build SSA form presented earlier inserts  $\phi$ -functions for *every* variable at the beginning of *every* join point.

Using dominance information, it is possible to do better, and compute **minimal** SSA form: for each definition of a variable *x* in a node *n*, insert a  $\phi$ -function for *x* in all nodes of DF(*n*).

Notice that the inserted  $\varphi$ -functions are definitions, and can therefore force the insertion of more  $\phi$ -functions.

19

### Improving on minimal SSA

Reminder: the naïve technique to build SSA form presented at the beginning computes maximal SSA form.

The better technique just presented computes minimal SSA form.

Unfortunately, minimal SSA form is not necessarily optimal, and can contain dead  $\phi$ -functions. To solve that problem, improved techniques have been developed to build semipruned – which is still not optimal – and pruned SSA form.

20

# Semi-pruned SSA form

Observation: a variable that is only live in a single node can never have a live  $\varphi$ -function.

Therefore, the minimal technique can be further refined by first computing the set of **global names** – defined as the names that are live across more than one node – and producing  $\varphi$ -functions for these names only. This is called **semi-pruned SSA form**.

<sub>21</sub>

### Building semi-pruned SSA form

Like the naïve technique to build maximal SSA form, the algorithm to build semi-pruned SSA form is composed of two phases:

1.  $\phi$ -functions are inserted for global names, according to dominance information,

 $22$ 

2. variables are renamed.

# Phase 1: inserting  $\varphi$ -functions

Before inserting  $\Phi$ -functions, the set *G* of global names must be computed. Once this is done, insertion of  $\phi$ functions is done as follows: for each name *x* in *G* work list = all nodes in which *x* is defined for each node *n* in work list for each node *m* in DF(*n*) insert a **φ**-function for *x* in *m* work list = work list  $\cup$  { *m* }

23

### Phase 2: renaming variables

Renaming is done by a pre-order traversal of the dominator tree, as follows:

for each node n in the dominator tree rename definitions and uses of variables in n rename  $\Phi$ -functions parameters corresponding to n in all successors of n in the CFG.

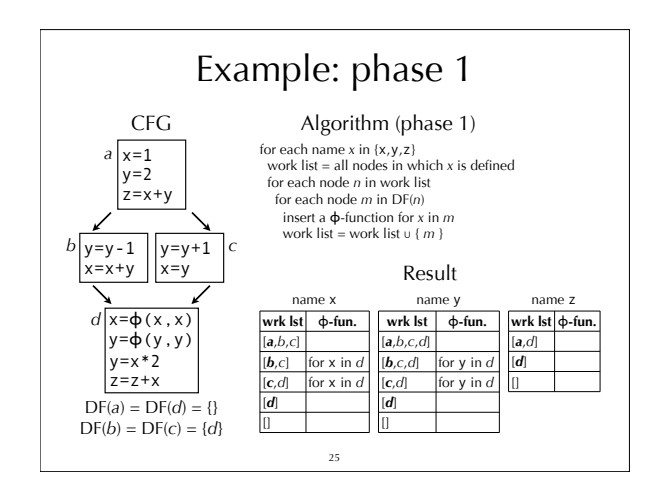

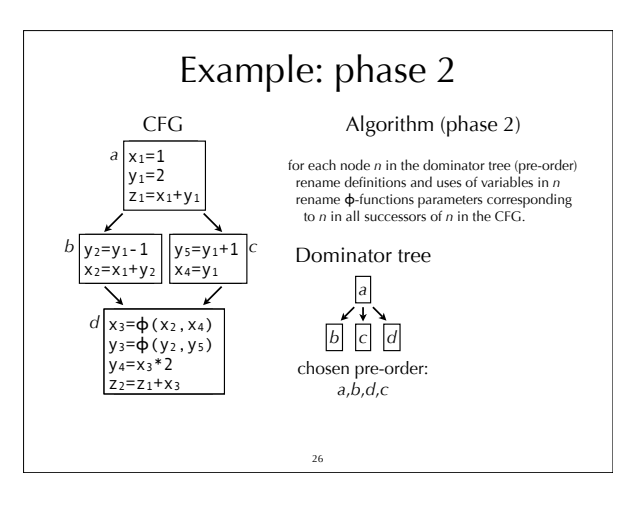

Generating code from SSA form

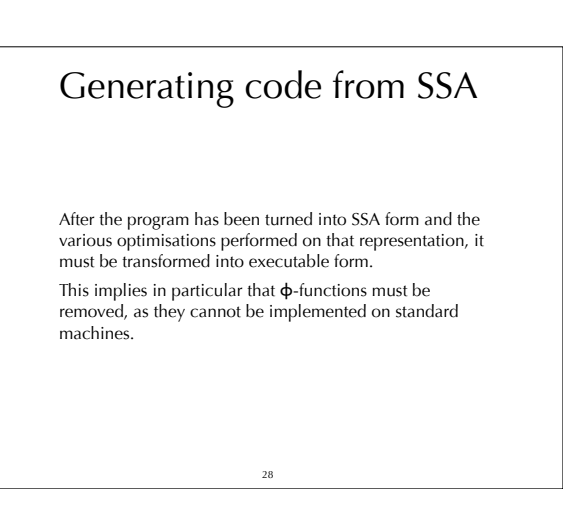

# Removing  $\varphi$ -functions A  $\Phi$ -function of the form  $x_i = \Phi(x_1, \ldots, x_n)$  can be removed by inserting appropriate assignments to *xi* in all predecessors of

the node containing that function. This will introduce many assignments of the form  $x_i = x_i$  (that is, move instructions), but most of them will be removed

later during register allocation, thanks to coalescing.

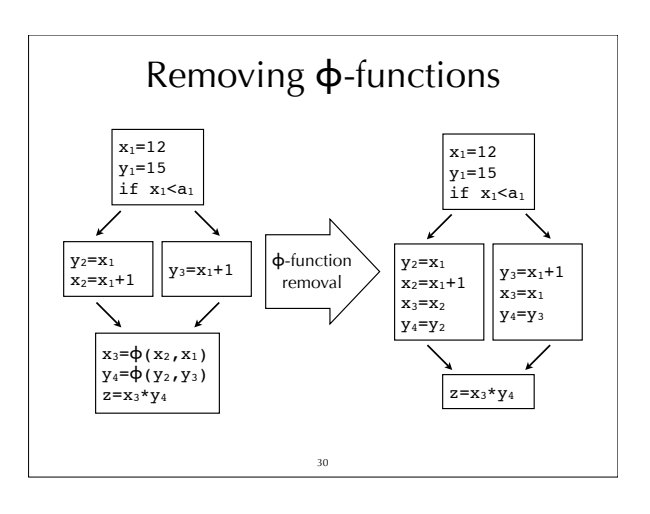

# Critical edges 31 CFG edges that go from a node with multiple successors to a node with multiple predecessors are called **critical edges**. While removing  $\phi$ -functions, the presence of a critical edge from  $n_1$  to  $n_2$  leads to the insertion of redundant move instructions in  $n_1$ , corresponding to the  $\phi$ -functions of  $n_2$ . Ideally, they should be executed only if control reaches *n2* later, but this is not certain when  $n_1$  executes.

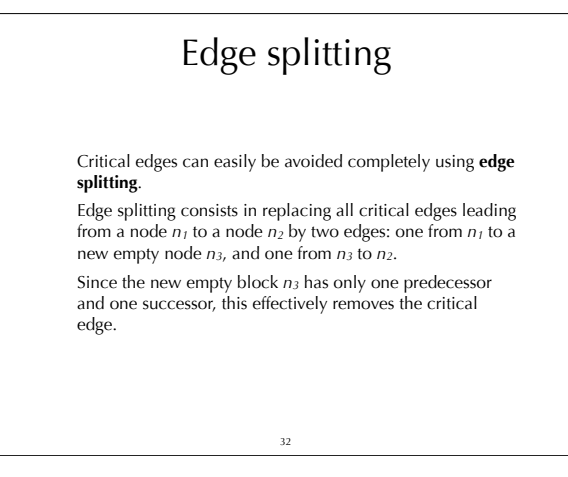

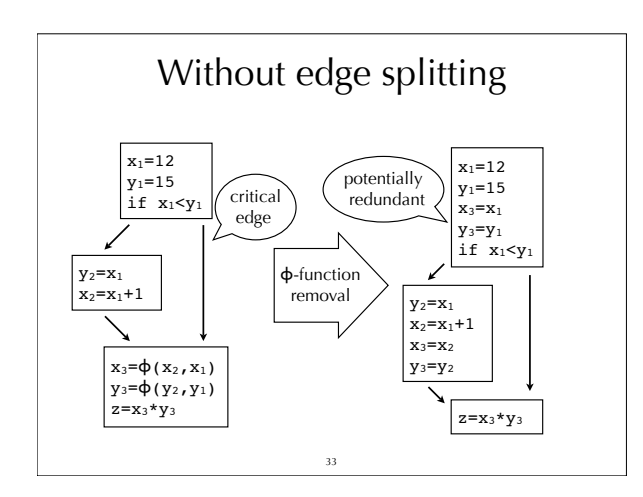

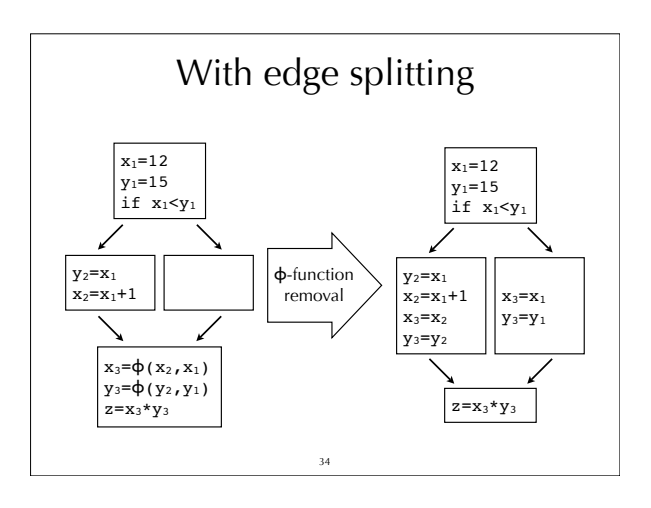

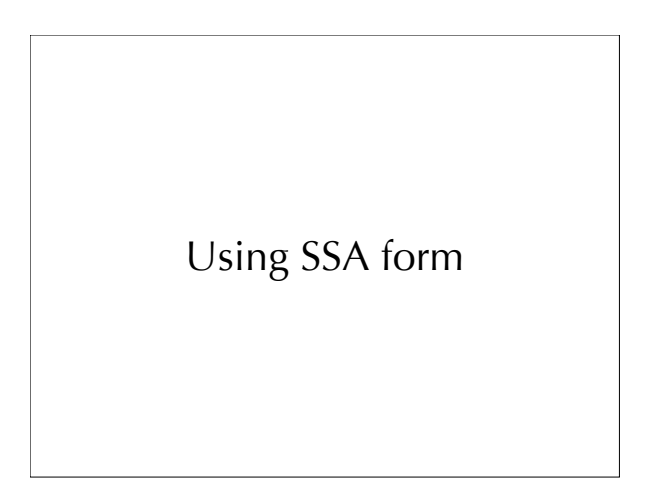

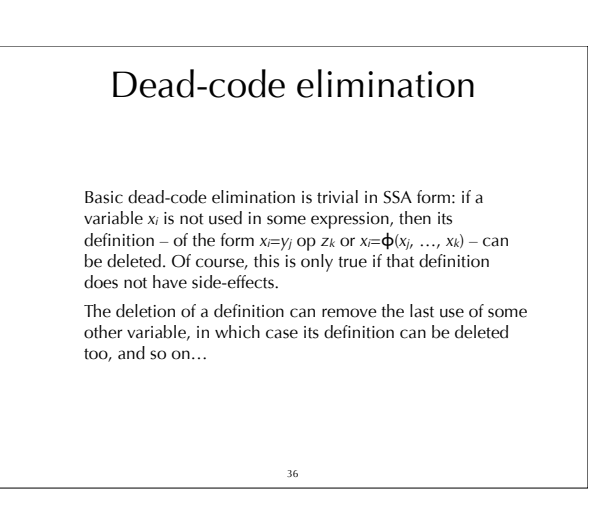

### Simple constant propagation

SSA form also simplifies constant propagation: whenever a definition of the form  $x_i = c$  – where *c* is a constant – is encountered, then all uses of *xi* can be replaced by *c*. Moreover, the definition itself can be deleted from the program, as it is now dead.

Also, a  $\Phi$ -function of the form *x<sub>i</sub>*= $\Phi$ (*c<sub>1</sub>,…,c<sub>n</sub>*) where<br>*c<sub>1</sub>=…=c<sub>n</sub>* can be replaced by *x<sub>i</sub>=c<sub>1</sub>, which is then simplified* as above.

37

### Copy propagation

Copy propagation can be handled in a similar fashion as constant propagation: definitions of the form *xi*=*yj*, and  $\sin$ gle-argument  $\phi$ -functions of the form  $x_i = \phi(y_i)$  can be deleted, and all uses of *xi* replaced by uses of *yj*.

The same is true of constant folding: a definition of the form *xi*=*c1* op *c2* – where *c1* and *c2* are constants – can be deleted and all uses of *xi* replaced by the value of *c1* op *c2*.

38

#### Liveness analysis

SSA form also simplifies liveness analysis, and hence the construction of the interference graph needed by register allocation.

To compute the region where a variable *xi* is live in SSA form, it is sufficient to start from all uses of *xi* and walk backwards in the CFG until the definition of *xi* is encountered. The statements encountered during that walk are those during which *xi* is live.

<sub>39</sub>

### Summary

Static single-assignment (SSA) form is an intermediate representation where all names are defined exactly once. To enable this,  $\phi$ -functions have to be inserted at join points in the CFG.

Transforming a program to SSA form is not completely  $t$ rivial since unnecessary  $\phi$ -functions should be avoided.

SSA encodes the data-flow of the program in its names, making several optimisations easier.